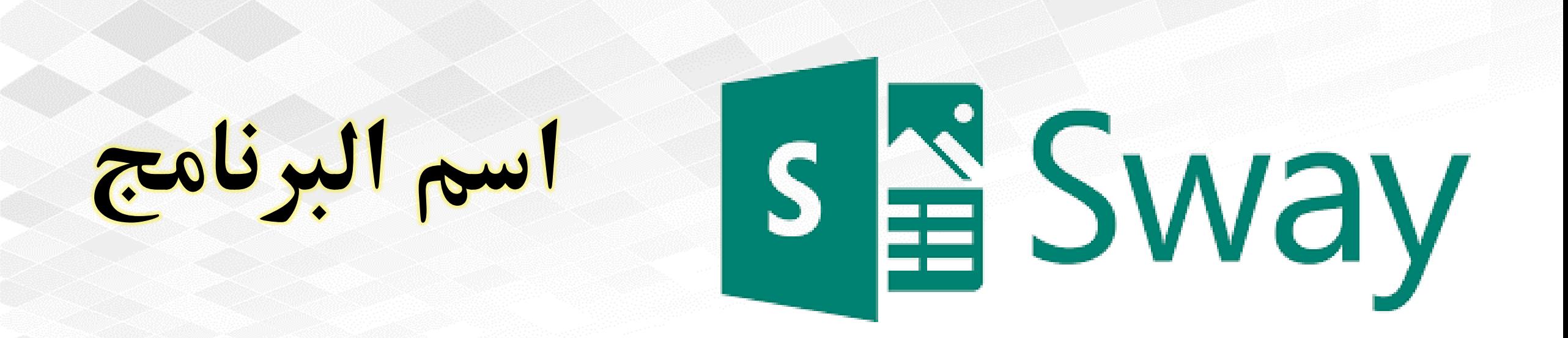

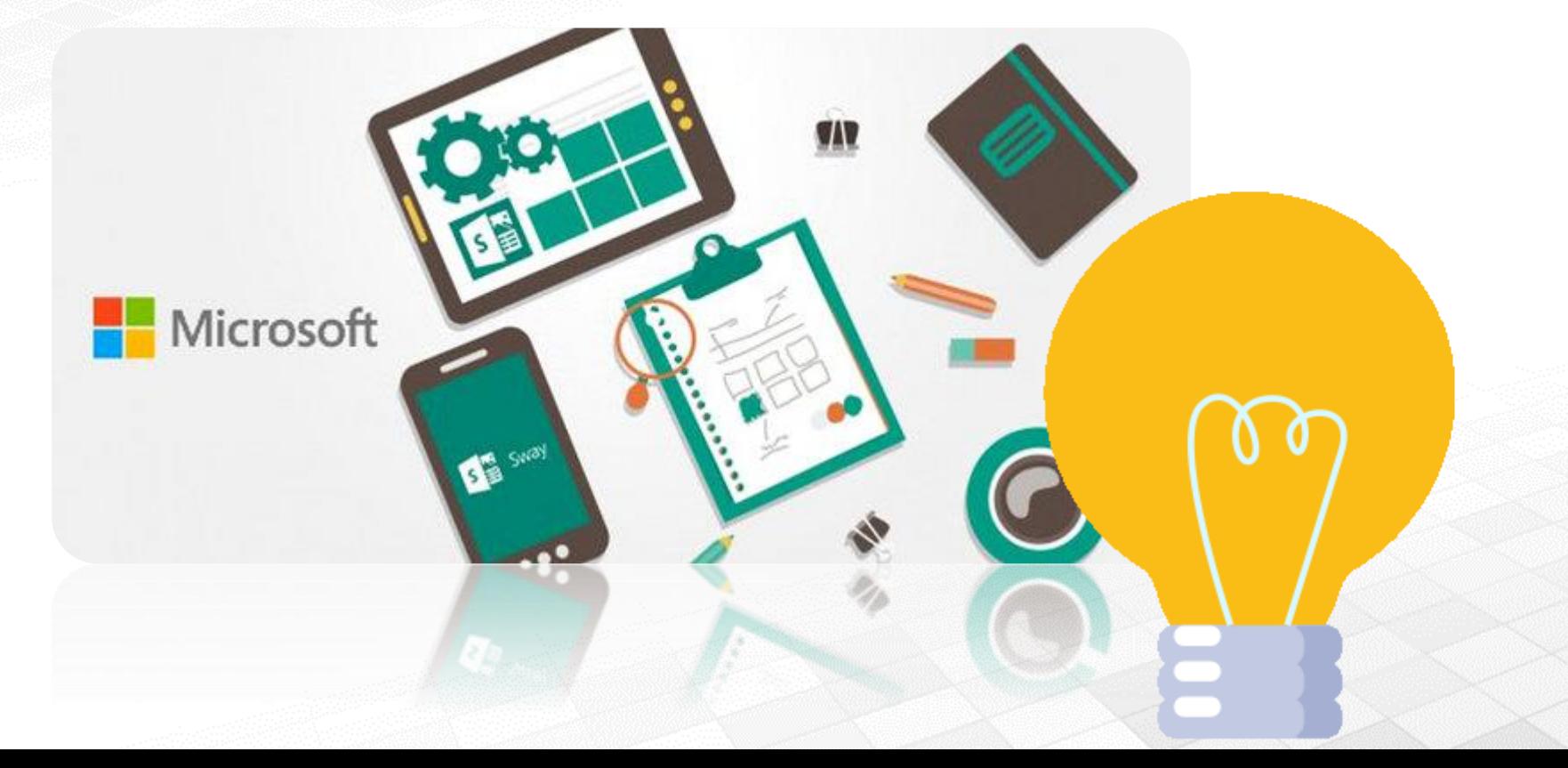

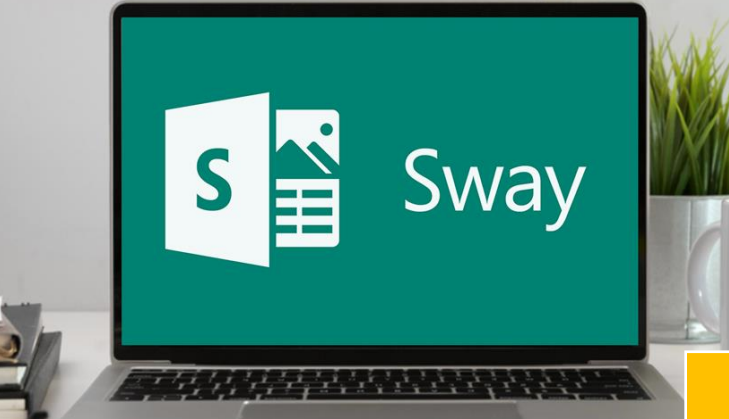

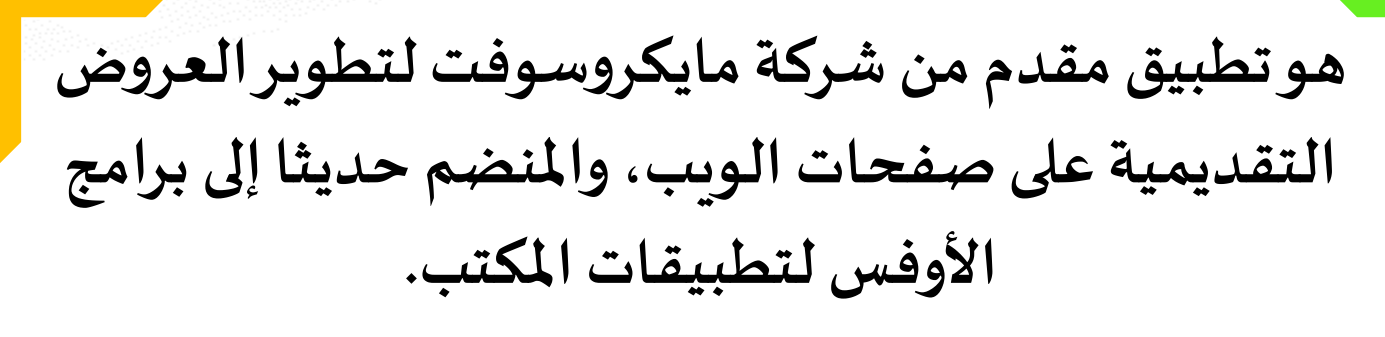

**ومن خالل هذا التطبيق يمكن للمستخدم إنشاء موقع ويب من خالل الجمع بين النصوصوالصوراملتحركةوالثابتة ووضع تأثيراتعلىالعرضاملقدم. كما يمكنه من استيراد محتويات من مو اقع مختلفة مثل ون درايف واليوتيوب**

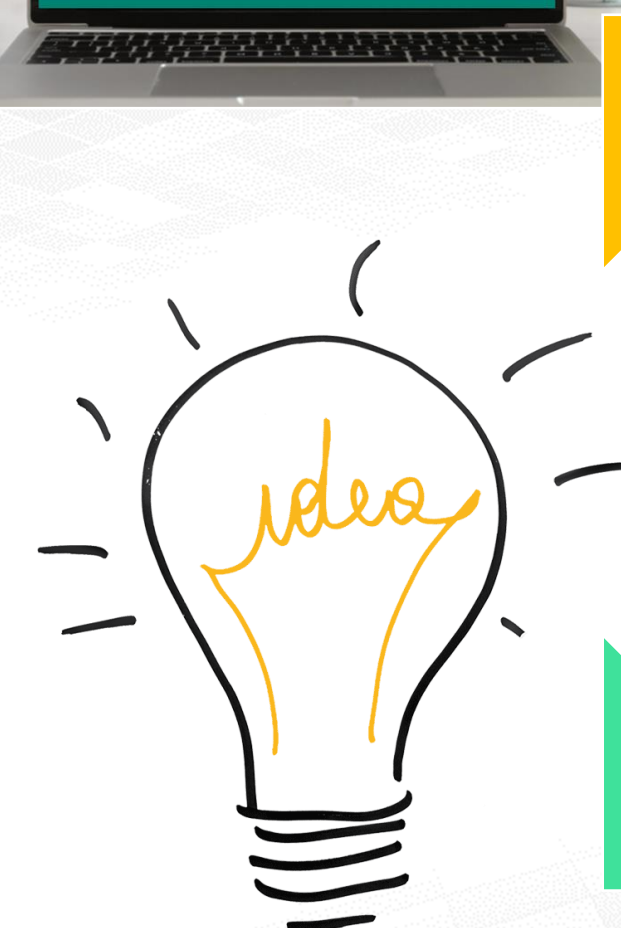

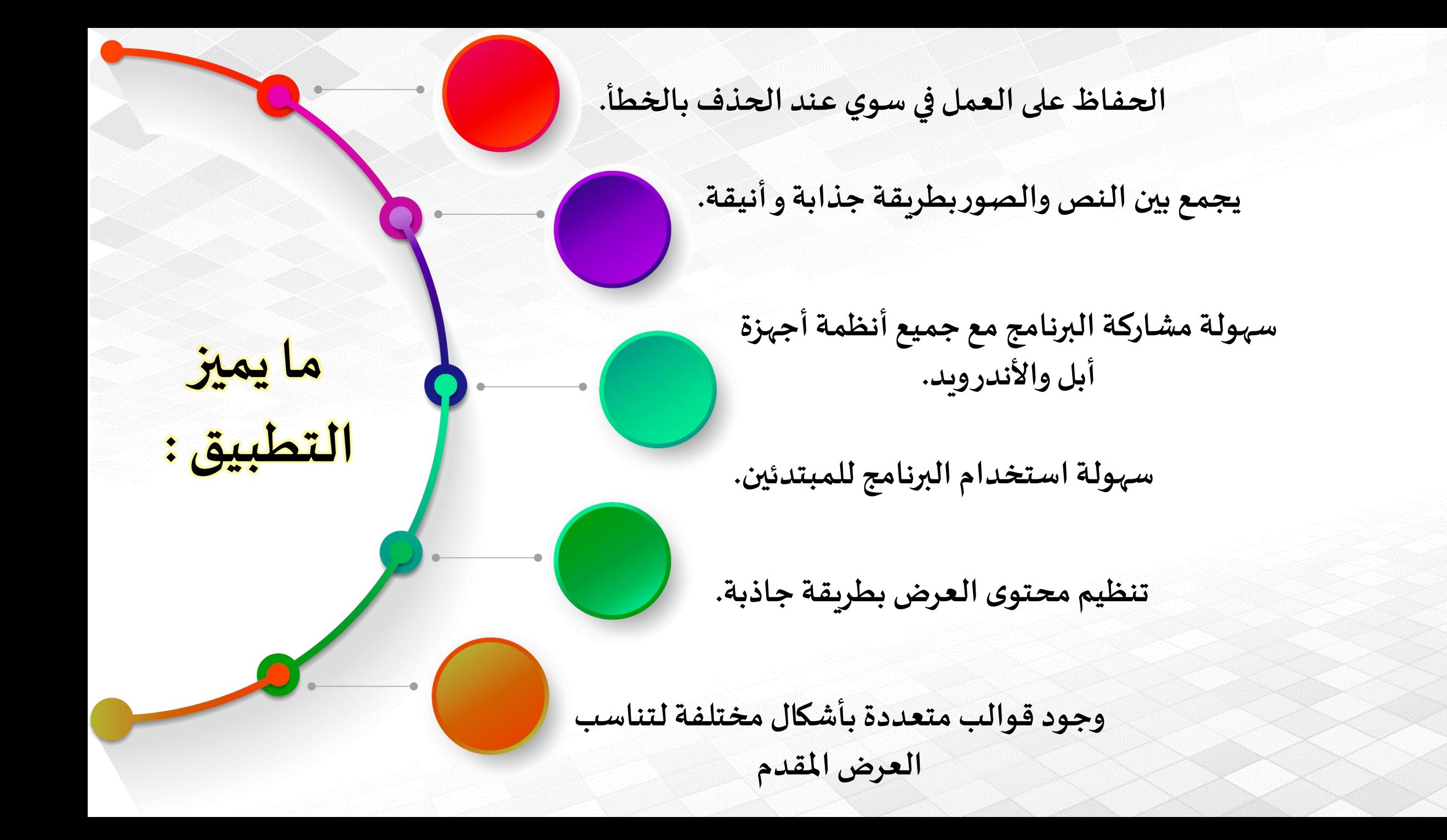

## متطلبات استخدام سواي sway

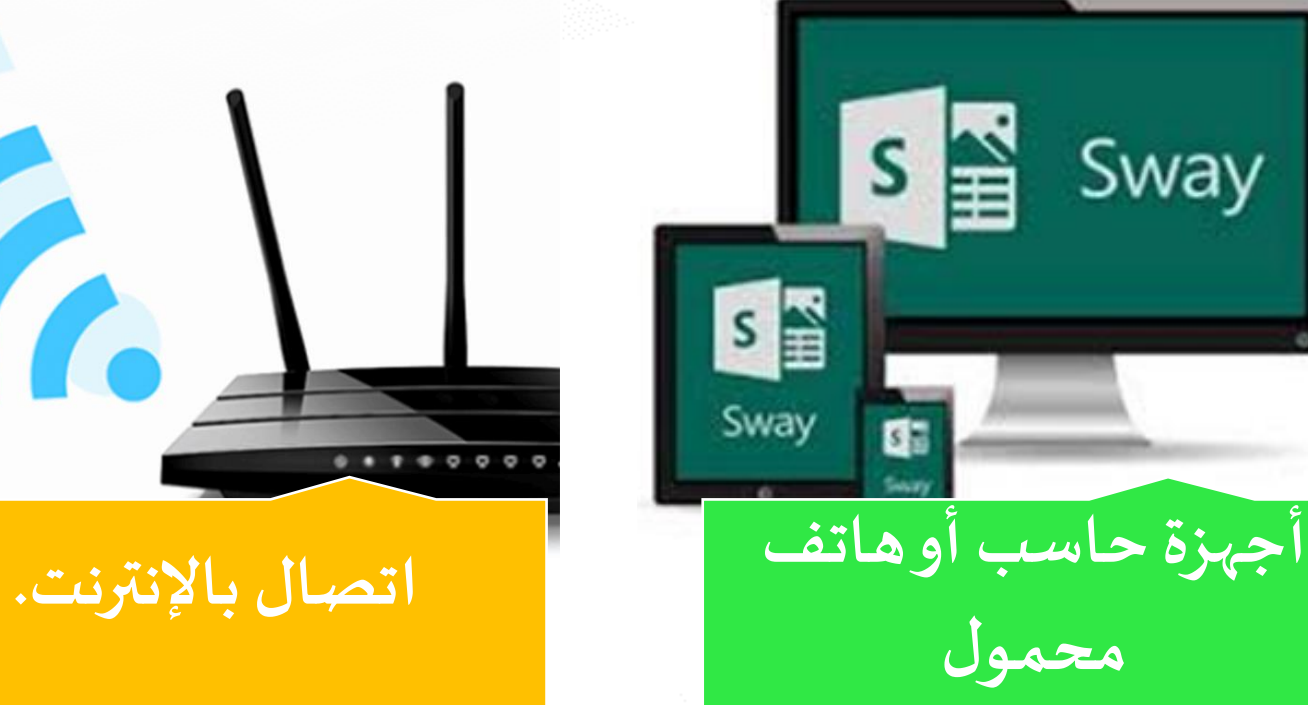

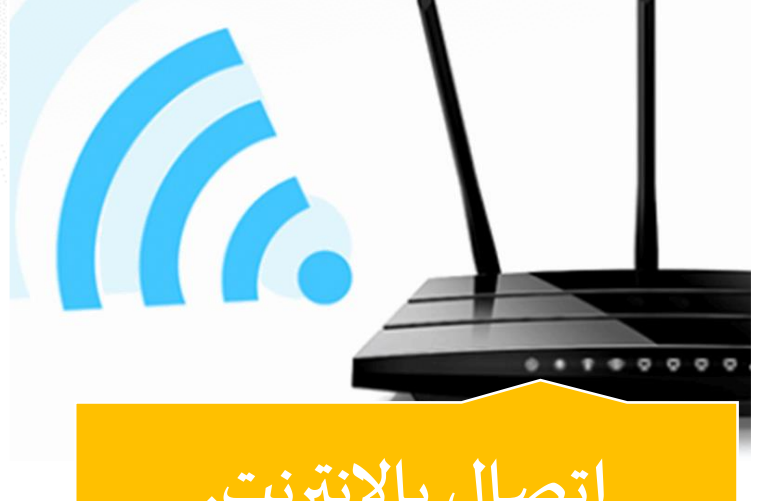

Microsoft<sup>®</sup> **Hotmail حساب hotmail من مايكروسوفت.**

## **بعضالطرق الستخدام سوي فيالعمليةالتعليمية**

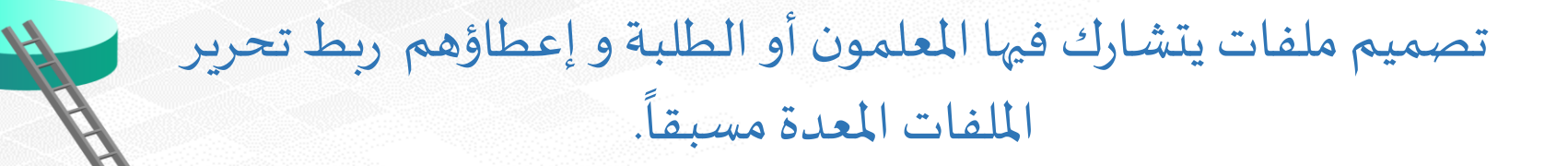

إنشاء ملف إنجاز أو سجل خاص باملعلم أو حتى املعلم الخبير في شركة مايكروسوفت التعليمية و لجميع المشاركات والفعاليات والتدريبات والمشاريع التي أعدها.

إنشاء ملف إنجاز لكل طالب ومشاركته في بوابة املستقبل، عن طريق روابط، وإرسالها للمعلم أو حفظها في قسم ملف الإنجاز.

## **كيف نستفيد من سواي في التعليم ؟**

**إنشاء ملف إنجاز أو سجل خاص باملعلم أو حتى املعلم الخبير في شركة مايكروسوفتالتعليميةولجميع**  المشاركات والفعاليات والت*د*رببات **واملشاريع التيأعدها.**

**إنشاء ملف إنجاز لكل طالب ومشاركته في بوابة املستقبل، عن طريق روابط،وإرسالها للمعلم أو حفظها في قسم ملف اإلنجاز.**

تصميم ملفات يتشارك فيها **املعلمون أوالطلبةو إعطاؤهم ربط تحريرامللفات املعدةمسبقا.**

**إنشاء حساب واحد لسواي Swayوربط املعنيين في العملية التعليمية بتحريره.**

**تصميم دروسأووحدات تعليمية وربطها بالوسائط املتعددة Multimedia في ملف واحد يتصف بالتفاعلية والتشو يق.**

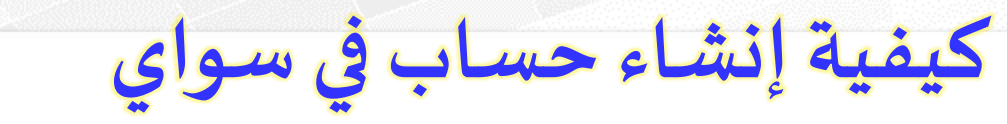

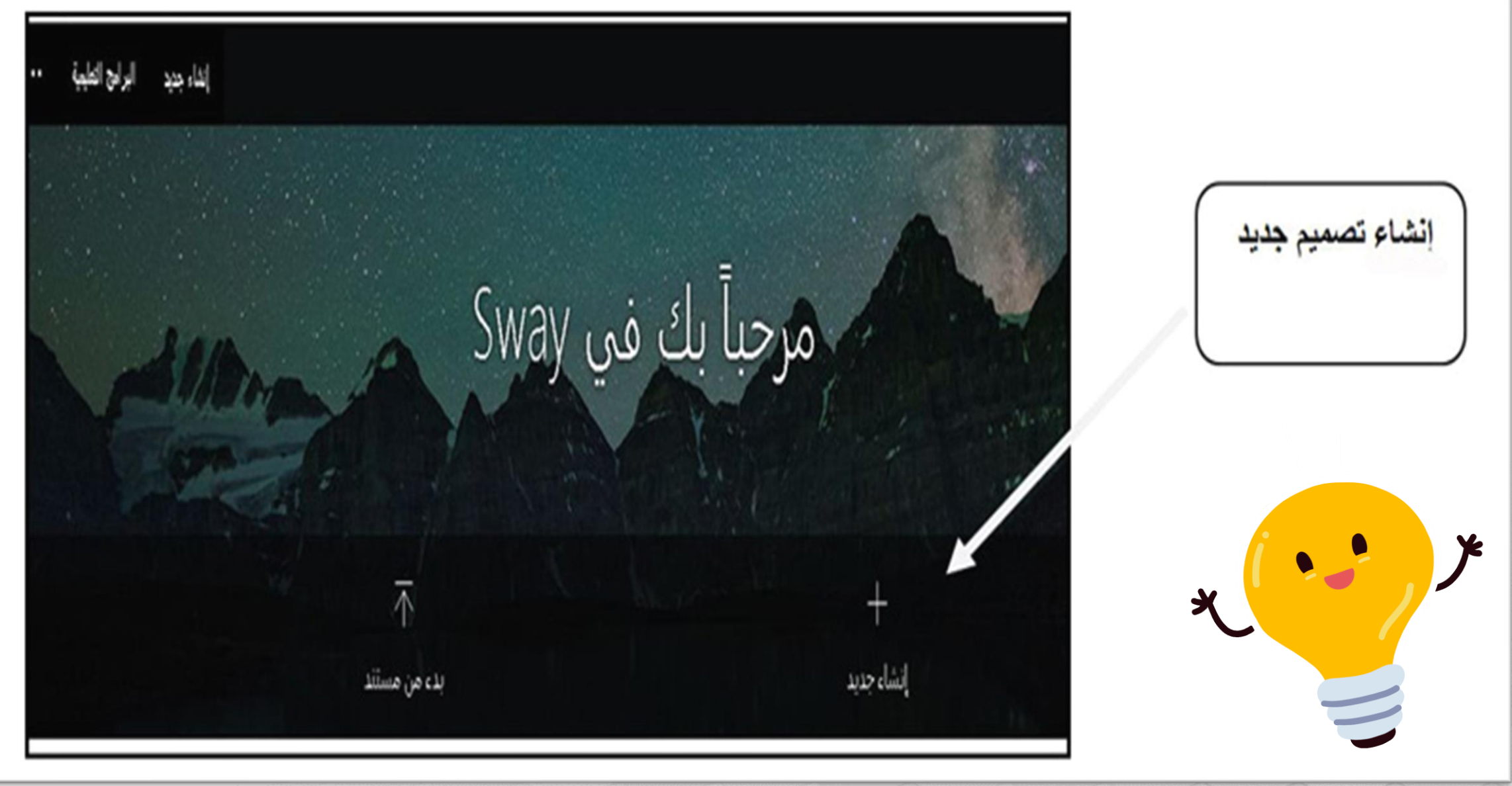

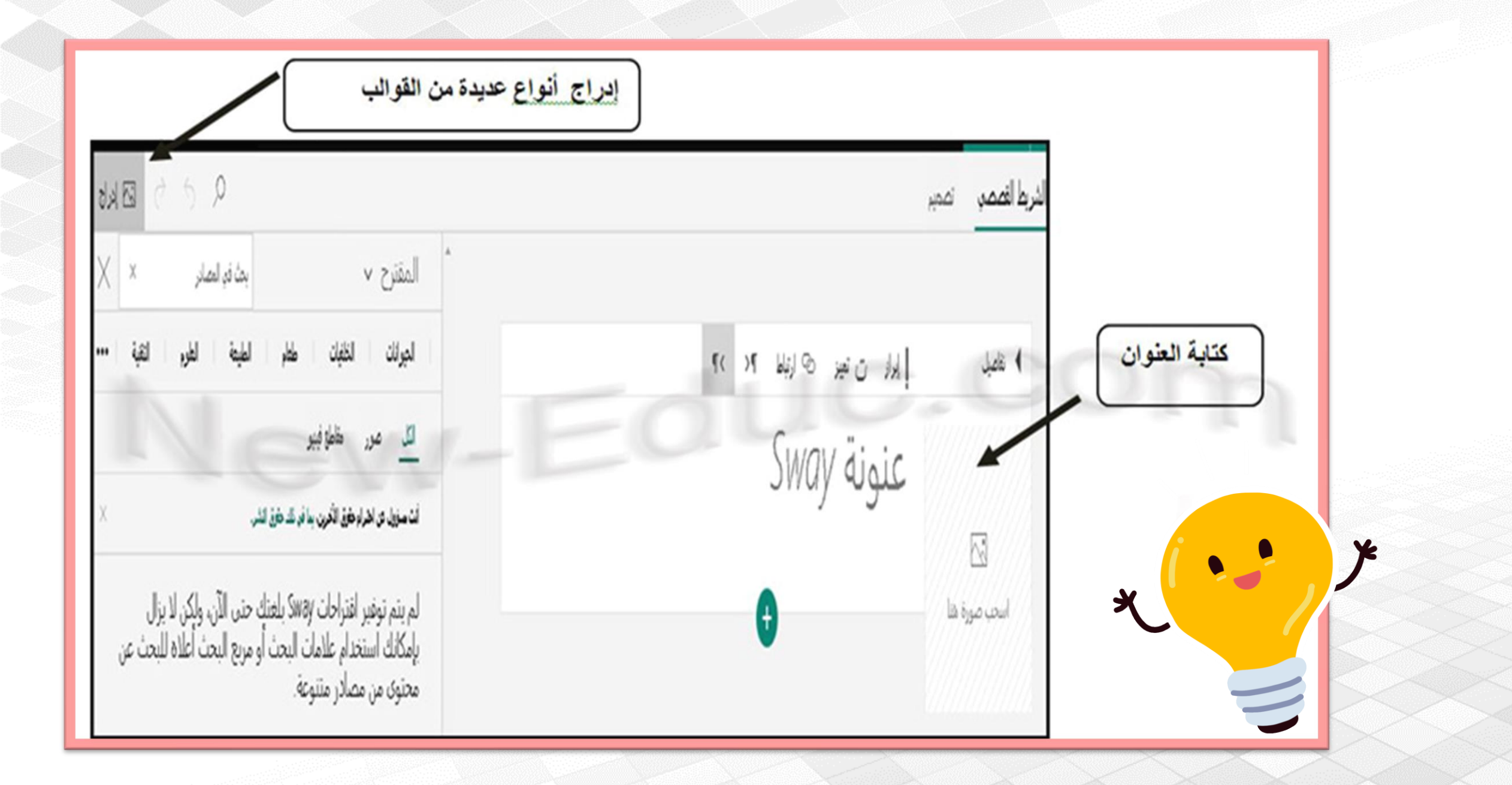

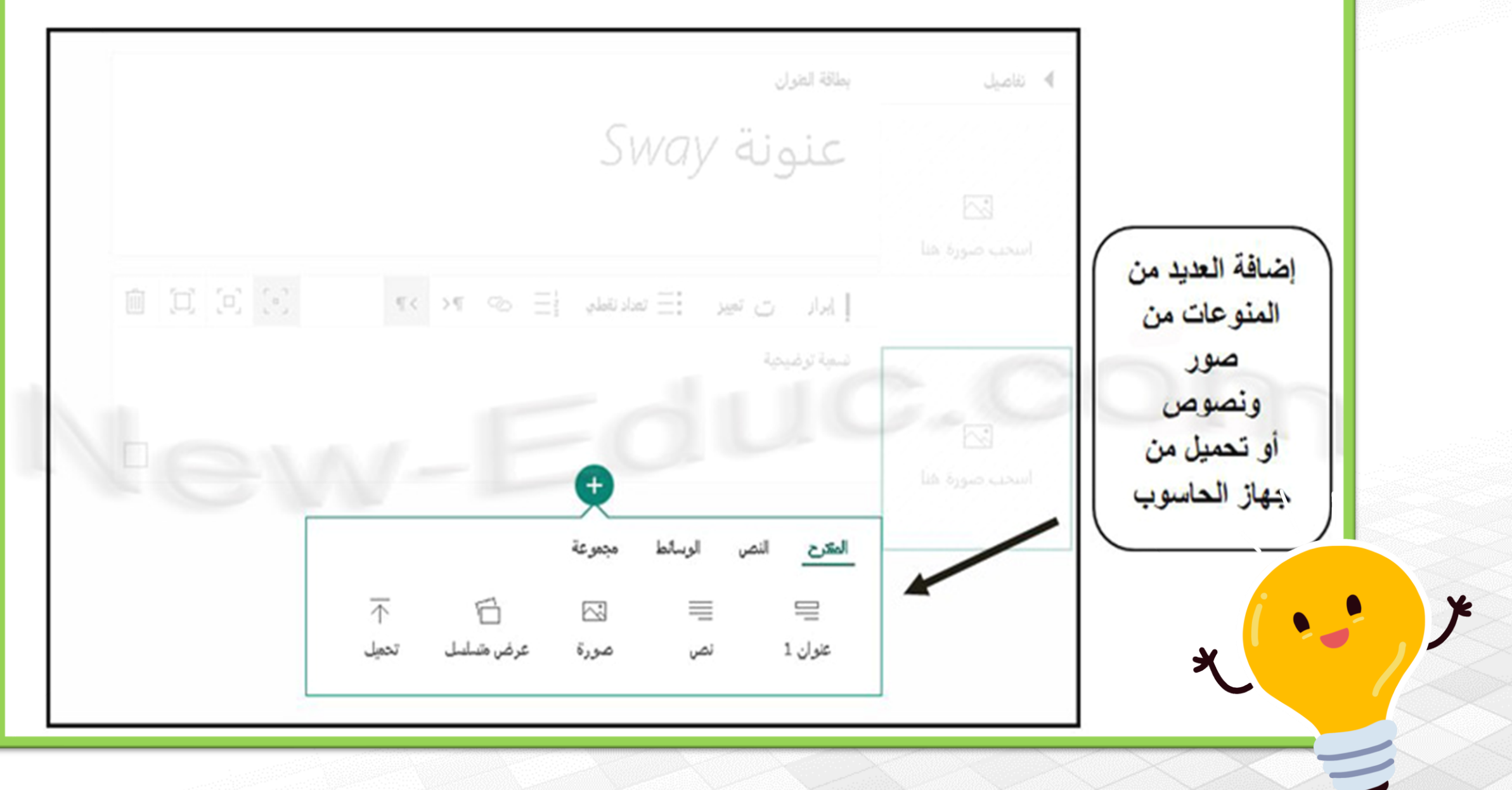

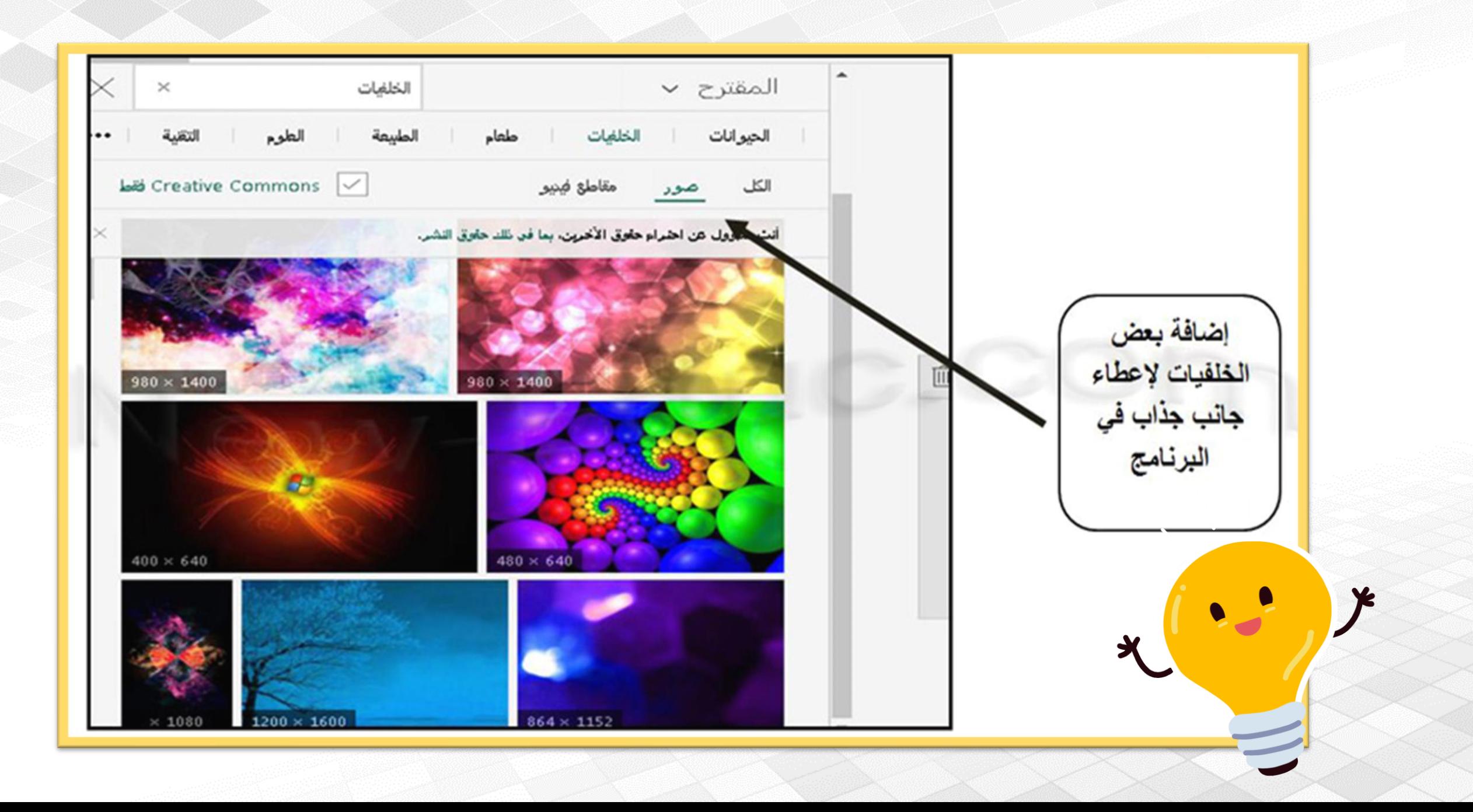

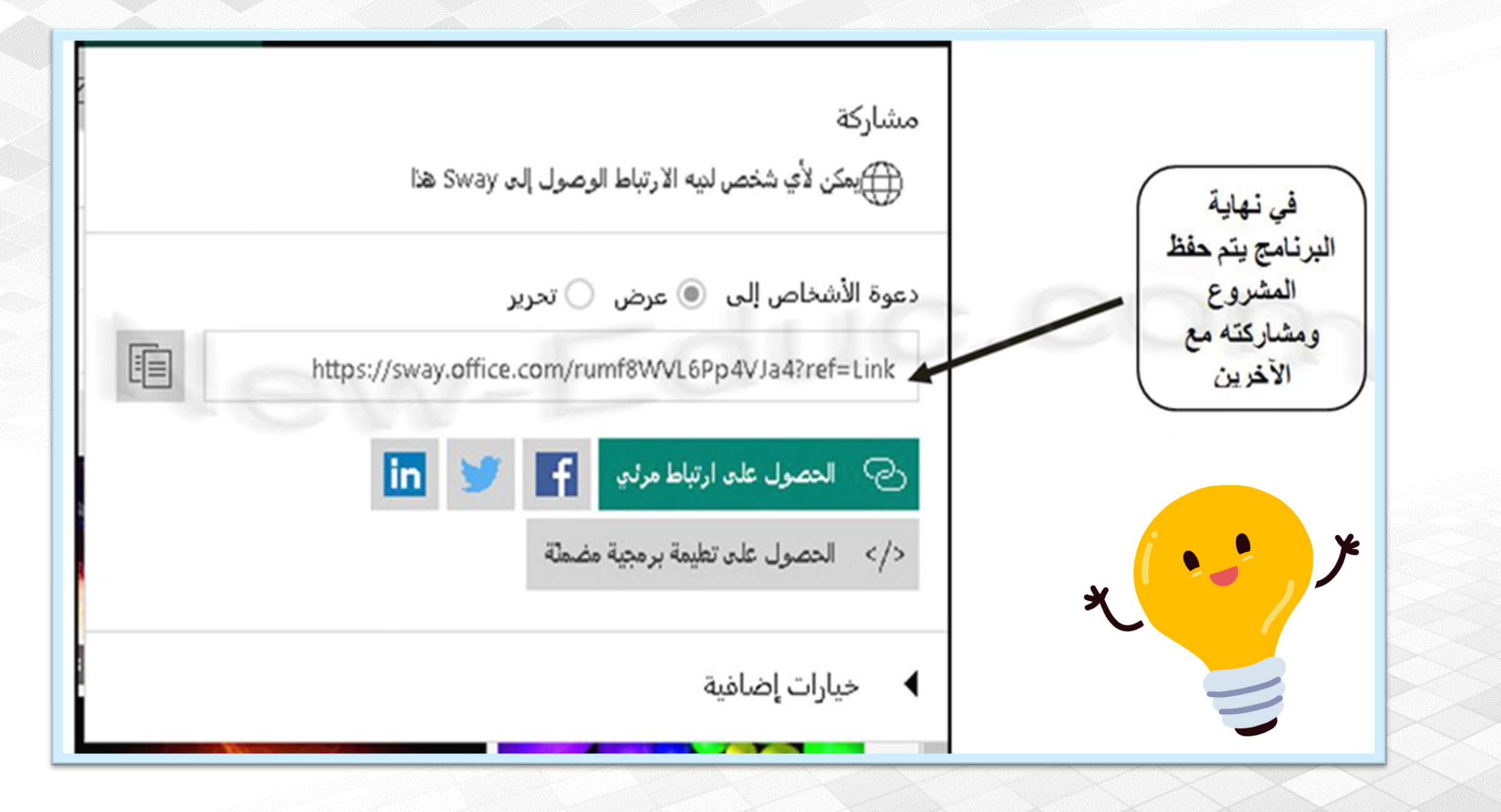

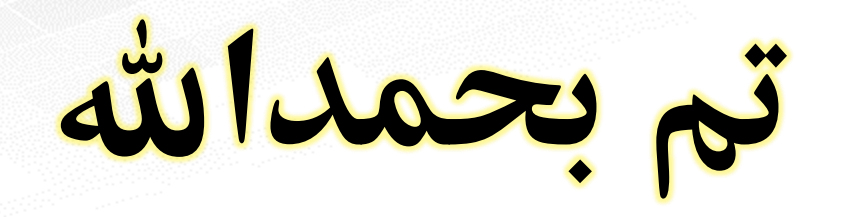

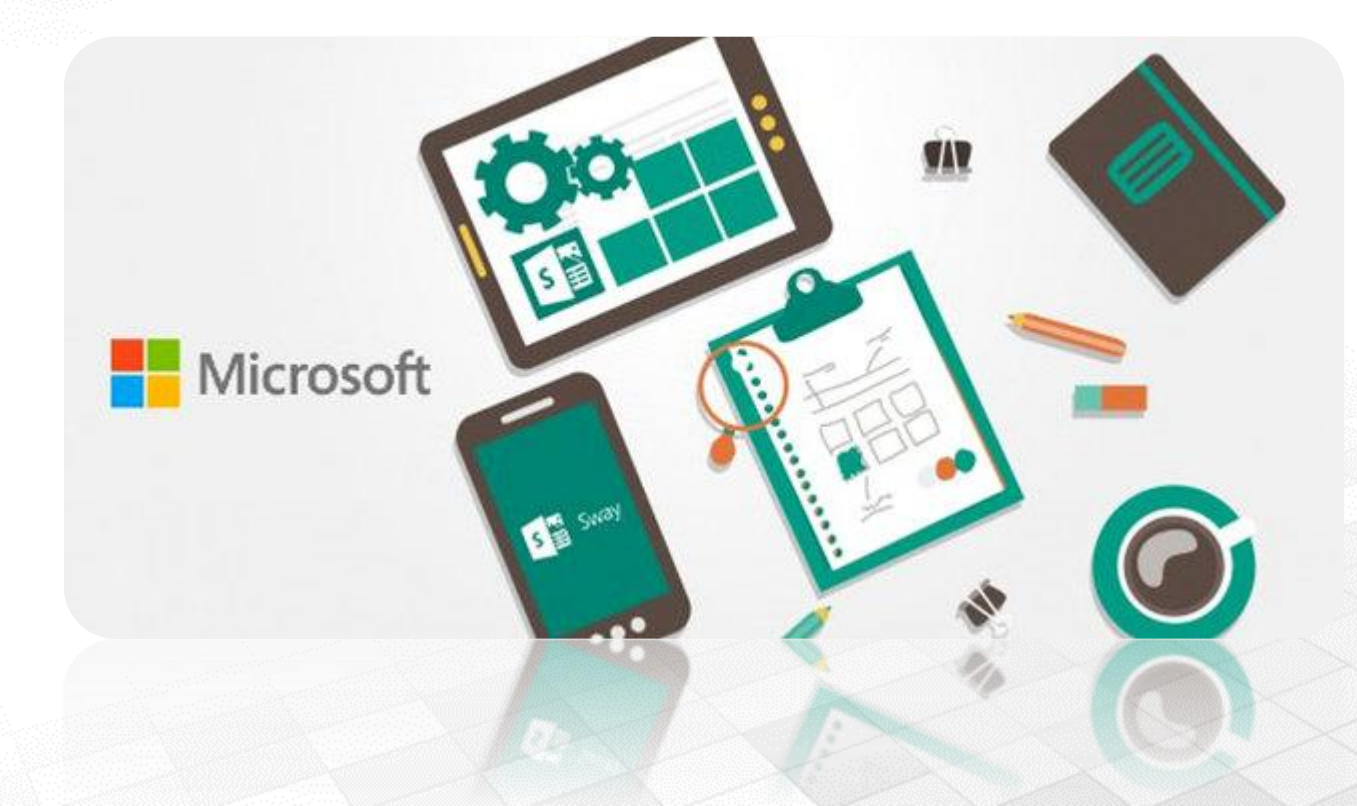